CÂMARA MUNICIPAL DA ESTÂNCIA BALNEÁRIA DE ITANHAÉM

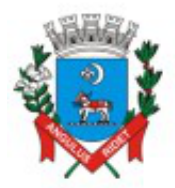

ESTADO DE SÃO PAULO

Correção de juntada.

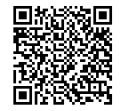